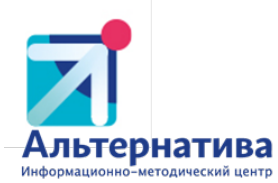

### МУНИЦИПАЛЬНОЕ АВТОНОМНОЕ УЧРЕЖДЕНИЕ «ИНФОРМАЦИОННО-МЕТОДИЧЕСКИЙ ЦЕНТР «АЛЬТЕРНАТИВА» МАУ ИМЦ «АЛЬТЕРНАТИВА»

426065, Удмуртская Республика, г. Ижевск, ул. Петрова, 30 А, тел\факс 57-31-49 ИНН 1840071094

 16.01.2024 г. № 007  $Ha N_2$  от

Руководителям образовательных учреждений, подведомственных Управлению образования Администрации города Ижевска (по списку)

#### Уважаемые руководители!

 Сообщаем, что на основании Письма МОиН УР №01/01-34эд/0056 от 10.01.2024г. «О проведении диагностики профессиональных компетенций», в целях реализации мероприятий по обеспечению функционирования единой федеральной системы научно-методического сопровождения педагогических работников и управленческих кадров в период с 01 февраля 2024 года по 31 марта 2024 года организуется очередной этап работ по оценке профессиональных компетенций педагогических работников предметных областей: русский язык, литература, иностранный язык, математика (далее – диагностика).

Диагностику осуществляет АОУ ДПО УР «Институт развития образования» (далее- АОУ ДПО УР ИРО) на базе интеграционной платформы ЭРАSCOPE.

Диагностика будет проходить дистанционно. Для каждого участника диагностики будут определены дефициты, разработан индивидуальный образовательный маршрут.

Для прохождения диагностики необходимо:

1)проинформировать педагогов о предстоящей диагностике;

2)создать условия для регистрации одного педагога из школы по любой предметной области (русский язык, литература, иностранный язык, математика) в срок до 19 января 2024 года по ссылке https://forms.yandex.ru/u/654b6e4543f74f0c258809e5/

Списки педагогов и данные, указанные педагогами при регистрации, будут направлены в АОУ ДПО УР ИРО 22 января 2024г. Педагогам, ранее не работавшим на платформе ЭРАSCOPE, системным администратором АОУ ДПО УР ИРО присваивается пароль, который высылается на электронную почту педагогов. Логином для входа на платформу служит электронная почта педагога. Педагогам, ранее работавшим на платформе ЭРАSCOPE, доступ к диагностике будет открыт в личном кабинете.

Внимание! Диагностические вопросы на платформе ЭРАSCOPE откроются 01 февраля 2024года.

Приложение:

- 1. Список рассылки.
- 2. Инструкция для участника процедуры оценки по входу на платформу ЭРАSCOPE (разработана АОУ ДПО УР ИРО)

Контактное лицо – Кардакова Елена Александровна, руководитель отдела мониторинга и оценки качества образования МАУ ИМЦ «Альтернатива». Телефон+7(3412)57-31-56

Директор МАУ ИМЦ «Альтернатива» С.М. Давыдова

Исполнитель Кардакова Елена Александровна 57-31-56

## Список рассылки

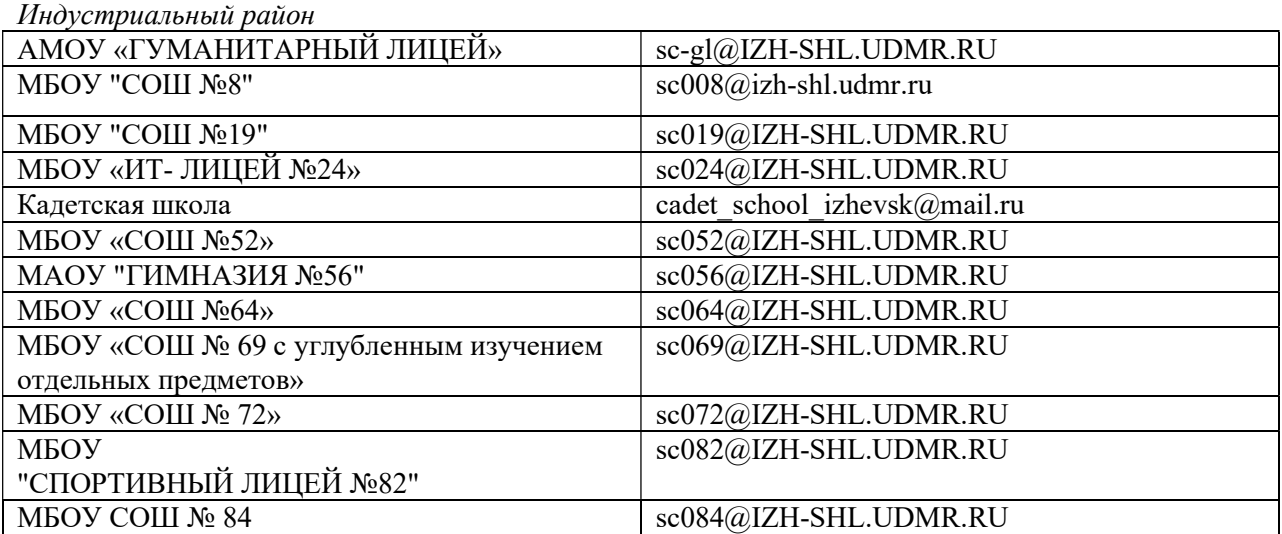

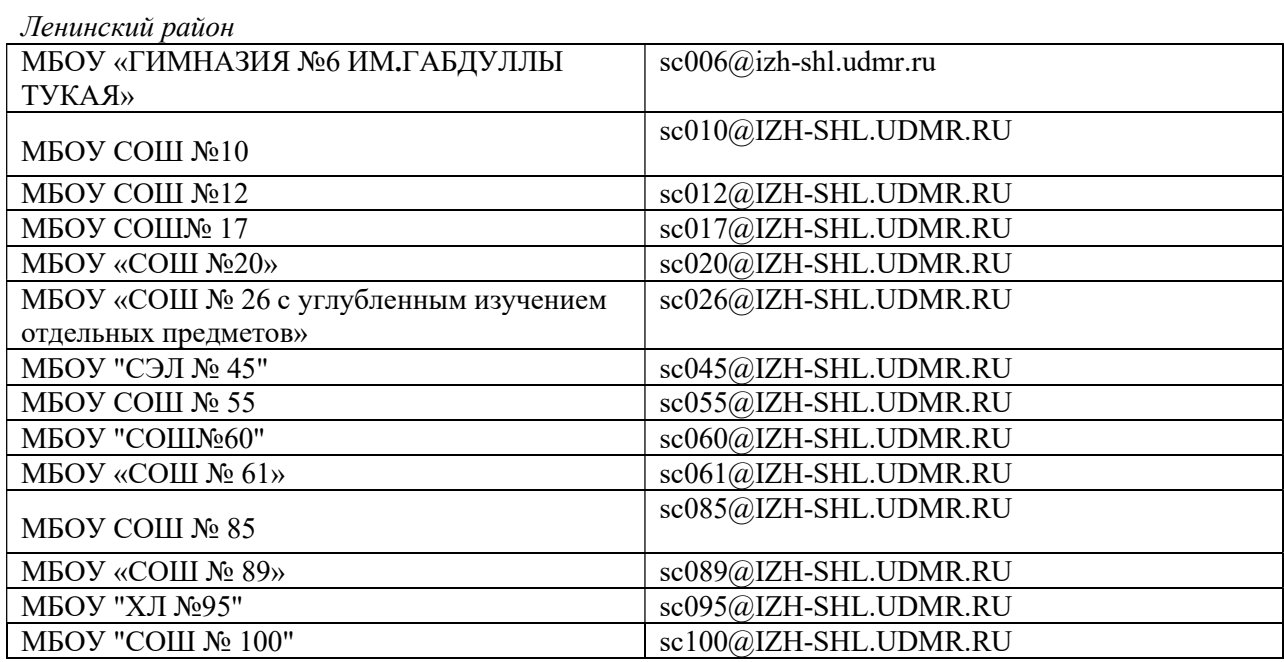

Октябрьский район

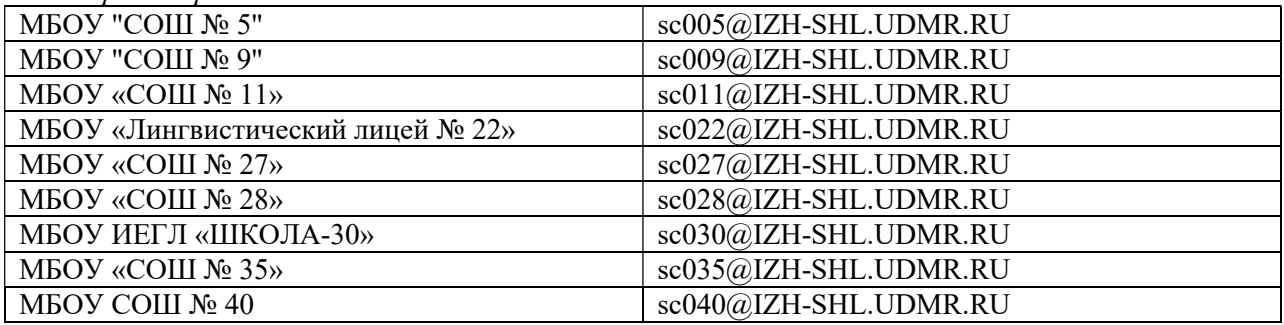

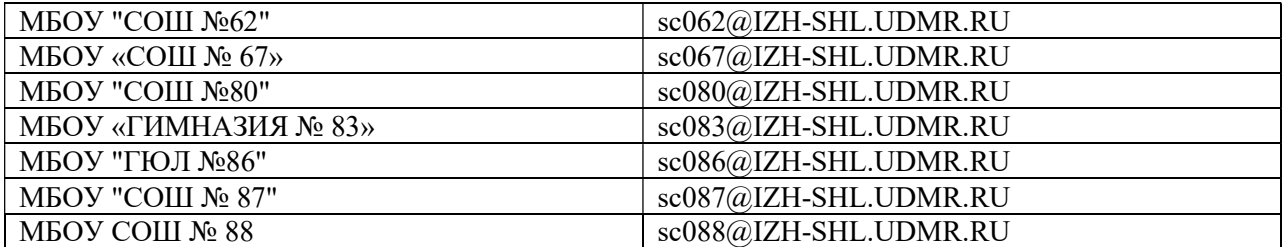

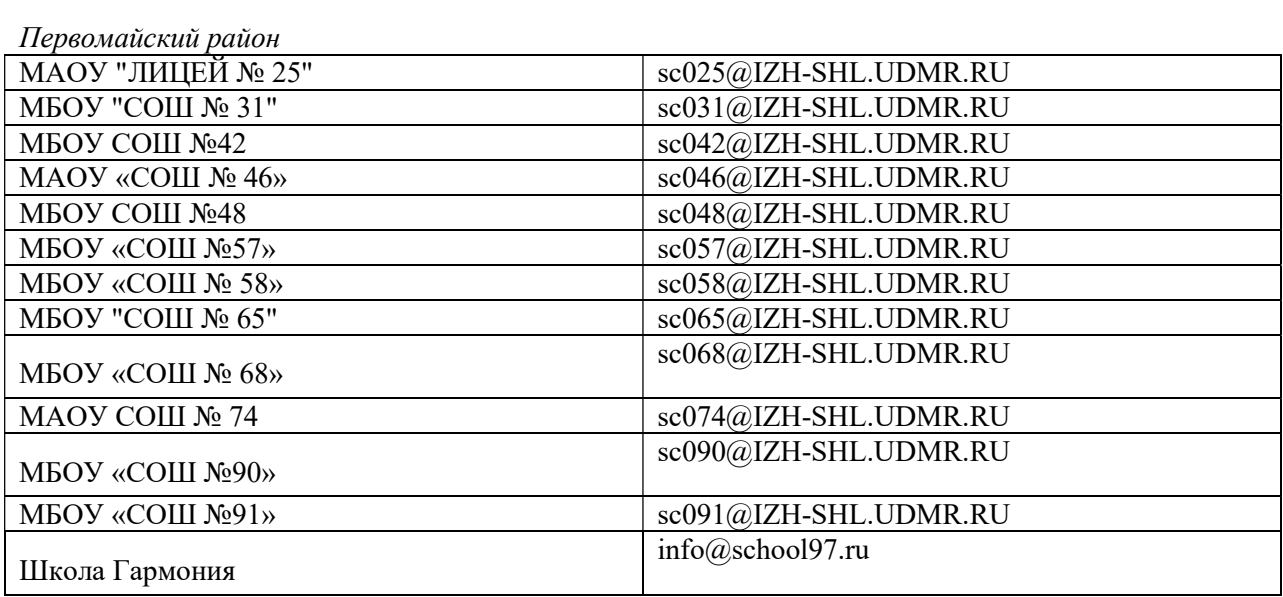

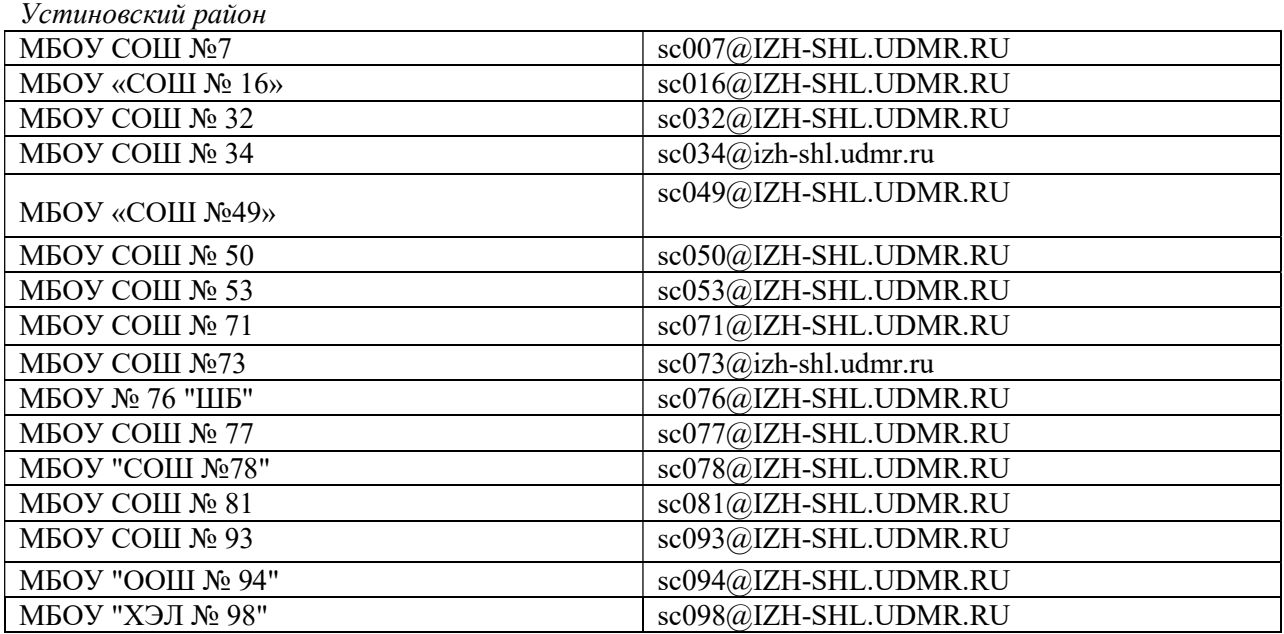

# Инструкция для участника процедуры оценки по входу на платформу «ЭPАSСОРЕ»

## Внимание!!! Прочитать каждому участнику!!!

1. Доступ на платформу «ЭPАSСОРЕ» возможен по ссылке: https://erascope.education/login

2. Логином служит электронная почта участника процедуры оценки, указанная при регистрации.

3. Пароль присваивается системным администратором и высылается на электронную почту участника процедуры оценки, если он ранее не работал на платформе «ЭPАSСОРЕ».

4. В случае, если участник процедуры оценки ранее работал на платформе «ЭPАSСОРЕ» (например, проходил обучение), то ему необходимо вспомнить пароль, под которым он заходил в систему.

5. Если участник процедуры оценки забыл пароль, то ему рекомендуется действовать по следующему алгоритму:

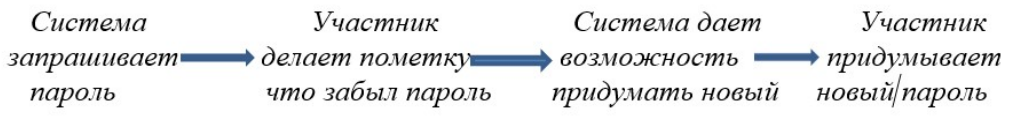

6. Участнику процедуры оценки важно ЗАПОМНИТЬ свой пароль, т.к. он будет необходим в дальнейшей работе.

7. ВНИМАНИЕ! Диагностические вопросы на платформе «ЭPАSСОРЕ» откроются 1 февраля 2024 года.